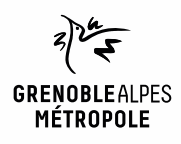

# **EMPRUNTER ET LIRE DES LIVRES AVEC LA NUMOTHÈQUE GRENOBLE-ALPES**

*Liseuse Bookeen Diva*

1

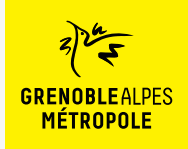

## **LES CONDITIONS DE PRÊT SUR LA NUMOTHÈQUE GRENOBLE-ALPES**

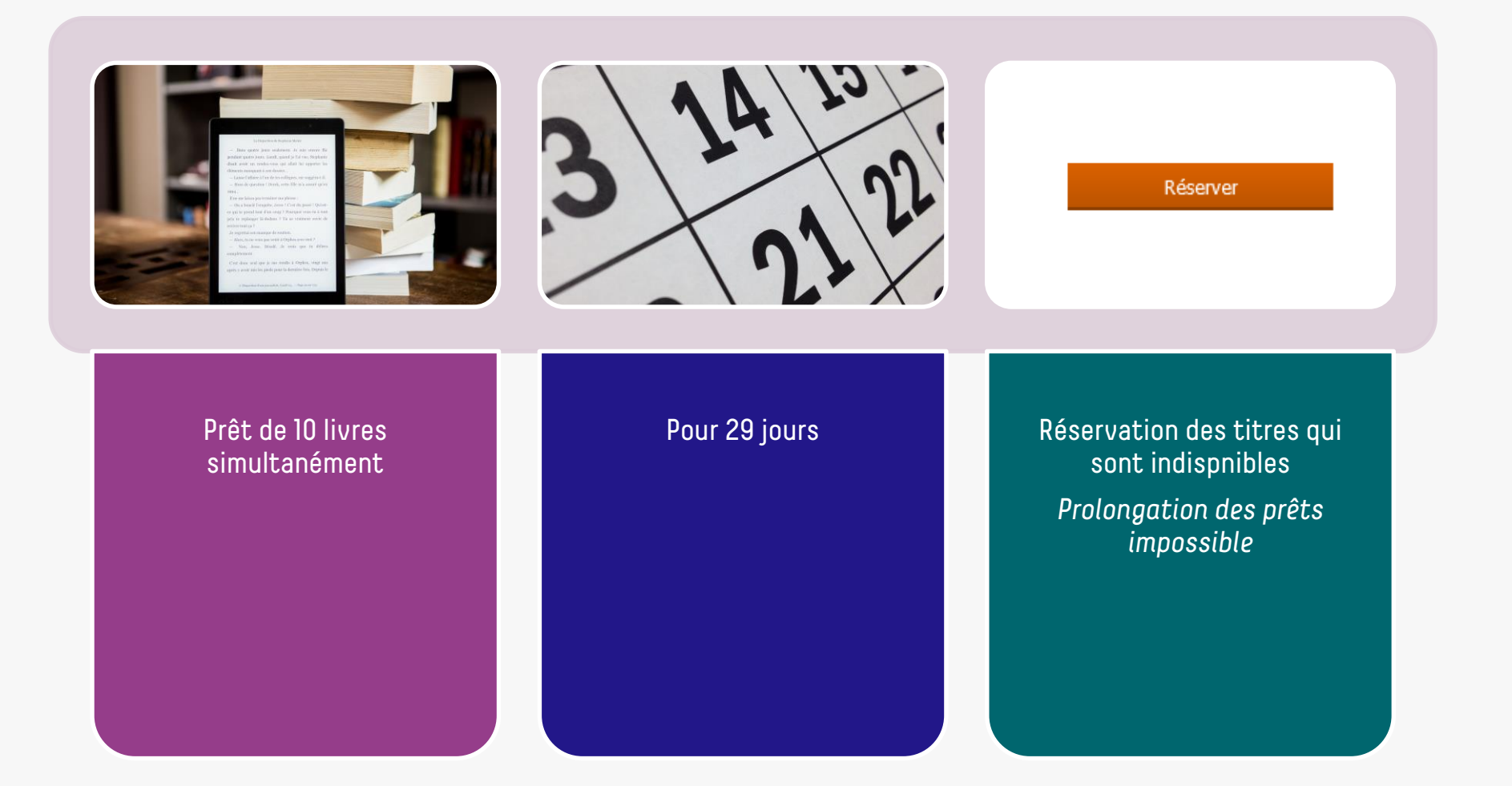

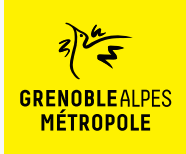

## **LE PRÊT DE LIVRES NUMÉRIQUES EN BIBLIOTHÈQUE**

*Comment ça fonctionne ?*

- Le prêt numérique en bibliothèque (**PNB**) est un **dispositif national.**
- Les modalités de prêt numérique sont gérées par des **verrous numériques** (ou DRM, pour Digital Rights Management)
- **2 verrous existent** :
	- ACS (Adobe Content Server)
	- LCP (Licensed Content Protection)
	-
- Ces verrous sont intégrés aux livres pour **contrôler les paramètres de prêt**  (durée de la licence, nb de prêt par livre, nb de prêt simultané…). Les **éditeurs** fixent ces modalités.

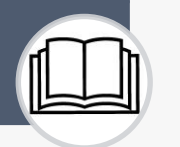

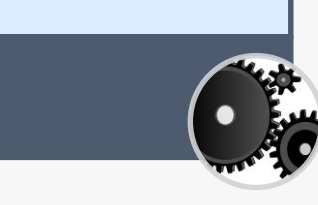

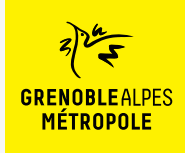

*Liseuse Booken Diva*

Lors de la première utilisation du logiciel Thorium Reader

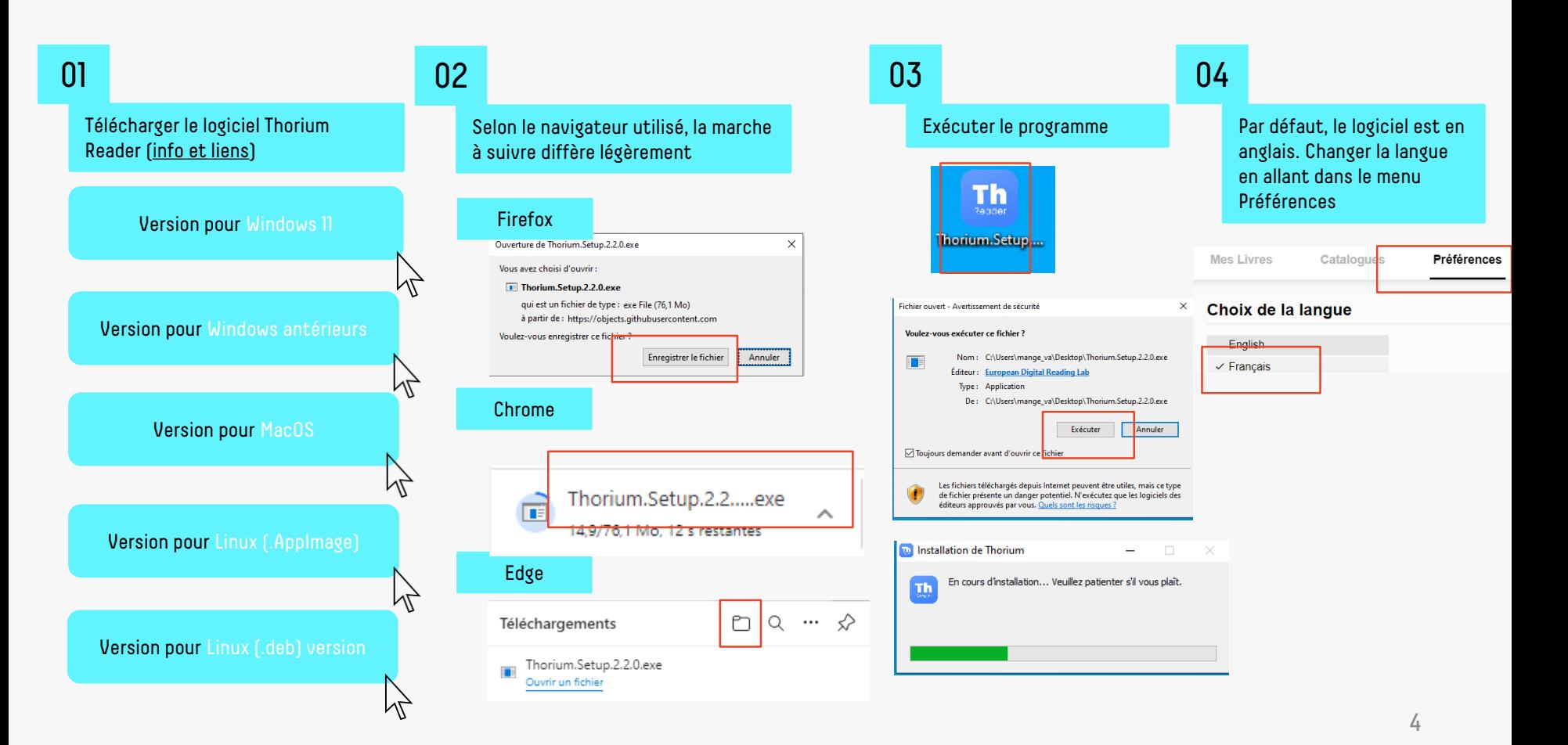

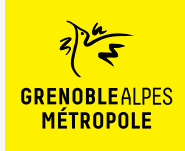

*Liseuse Booken Diva*

#### Se connecter à la numothèque et accéder à Bibook

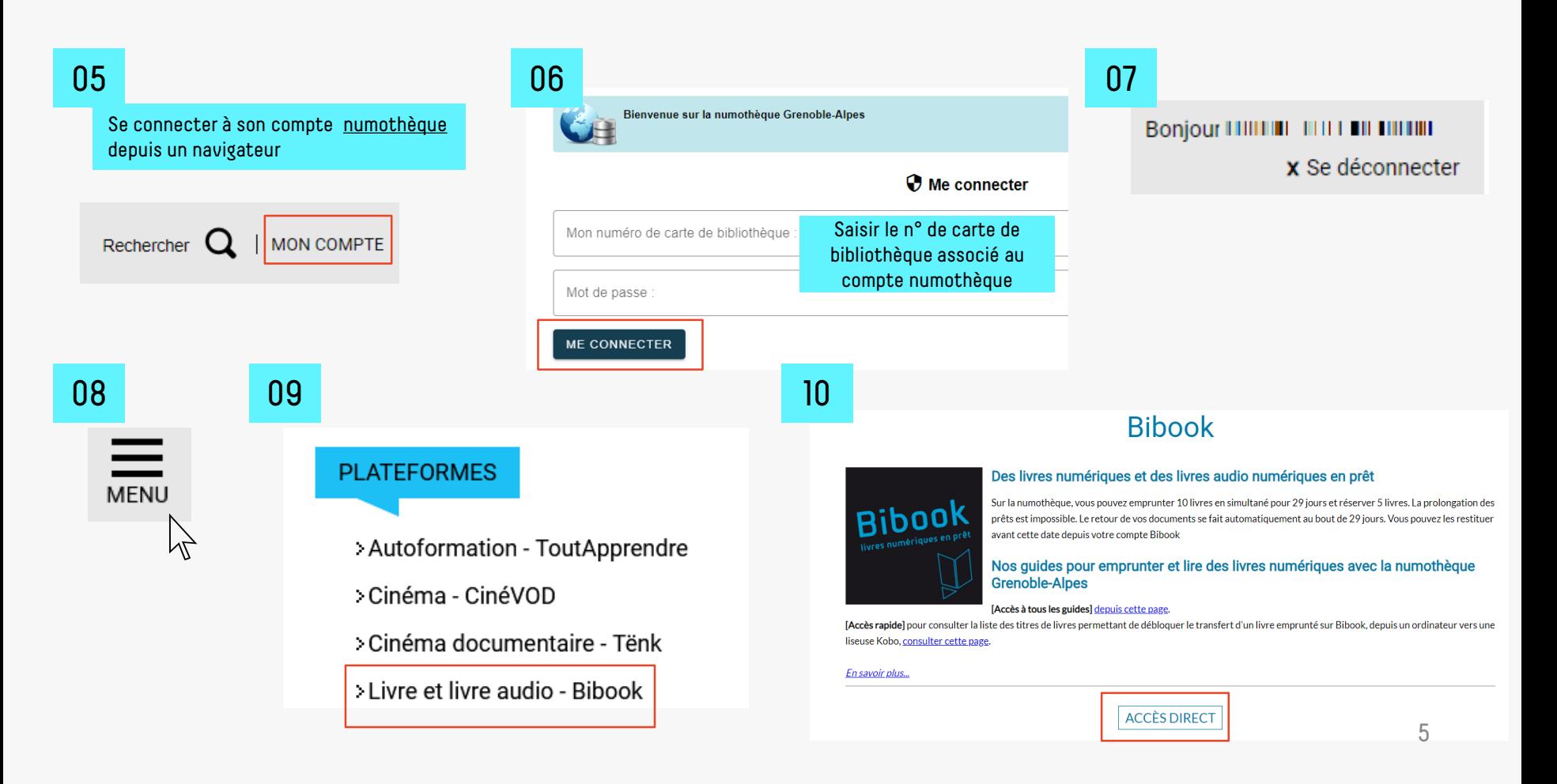

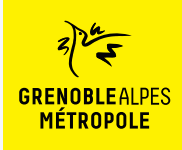

*Liseuse Booken Diva*

Rechercher un livre sur Bibook

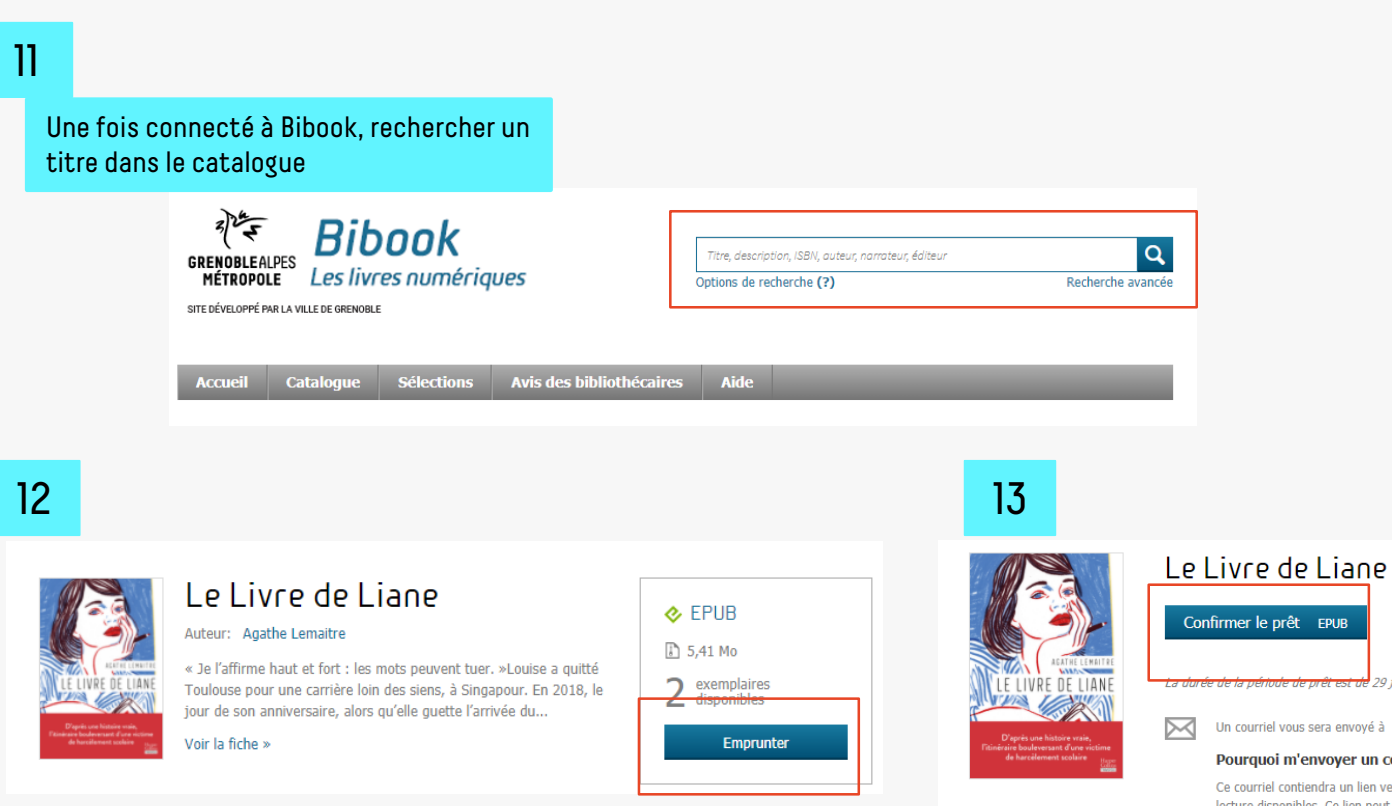

Annuler

<del>ode de orêt est de</del> 29 iours.

Un courriel vous sera envoyé à lvalenteaudieumange@gmail.com

#### Pourquoi m'envoyer un courriel?

Ce courriel contiendra un lien vers votre compte lecteur, où vous retrouvez les différentes options de lecture disponibles. Ce lien peut être utile, par exemple, si vous avez emprunté une publication à partir d'un ordinateur, mais que vous désirez y accéder sur un autre type de support.

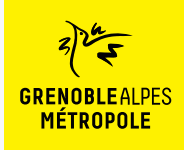

*Liseuse Booken Diva*

le-livre-de-liane (1).lcpl

Ouvrir un fichier

#### Télécharger un livre

#### 14 15 Une fois le prêt réalisé, le livre peut être Selon le navigateur utilisé, la marche à suivre téléchargé sur l'ordinateur diffère légèrement Le Livre de Liane Firefox  $\pm$  $\triangle$  Acchi nipide Votre prêt expirera le 27 avril 2023 à 11:53. altheory and the Marian Company<br>
and The Marian Company<br>
and The Marian Company<br>
and Company<br>
and Company<br>
and Company<br>
and Company<br>
and Company<br>
and Company<br>
and Company<br>
and Company<br>
and Company<br>
and Company<br>
and Company Vous souhaitez lire avec Aldiko Next? Lancez simplement l'application pour retrouver votre prêt et le télécharger. Si vous n'avez pas encore installé notre application mobile, téléchargez-la et profitez-en dès maintenant. **■** CreDrive - Pa<br>
<br> **■** Garmour<br>
■ Documents<br>
■ Display<br>
■ Display<br>
■ Display<br>
■ Video<br>
■ Video Télécharger dans I'App Store Google Play Mindows (C) Vous lisez autrement? Type: (TAg) **Energiated**  $\label{eq:1} Anode$ Lire hors ligne sur ordinateur > **图 Lire sur une liseuse** Chrome Ouvrir Liseuse Vivlio/PocketBook, Tolino ou Bookeen DIVA ~ Toujours ouvrir les fichiers de ce type Lorsque vous ouvrirez ce livre numérique pour la première fois sur votre liseuse, assurez-vous qu'elle est connectée à Internet; vous devrez fournir, comme mot de passe, la réponse à la Afficher dans le dossier question secrète suivante: Annuler Question secrète: Quel est votre nom d'utilisateur ? 0100003816896 Réponse: le-livre-de-liane (1).lcpl Edge Téléchargements n Q

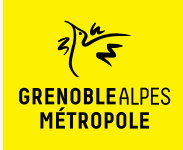

*Liseuse Booken Diva*

#### Ouvrir et transférer un livre sur sa liseuse

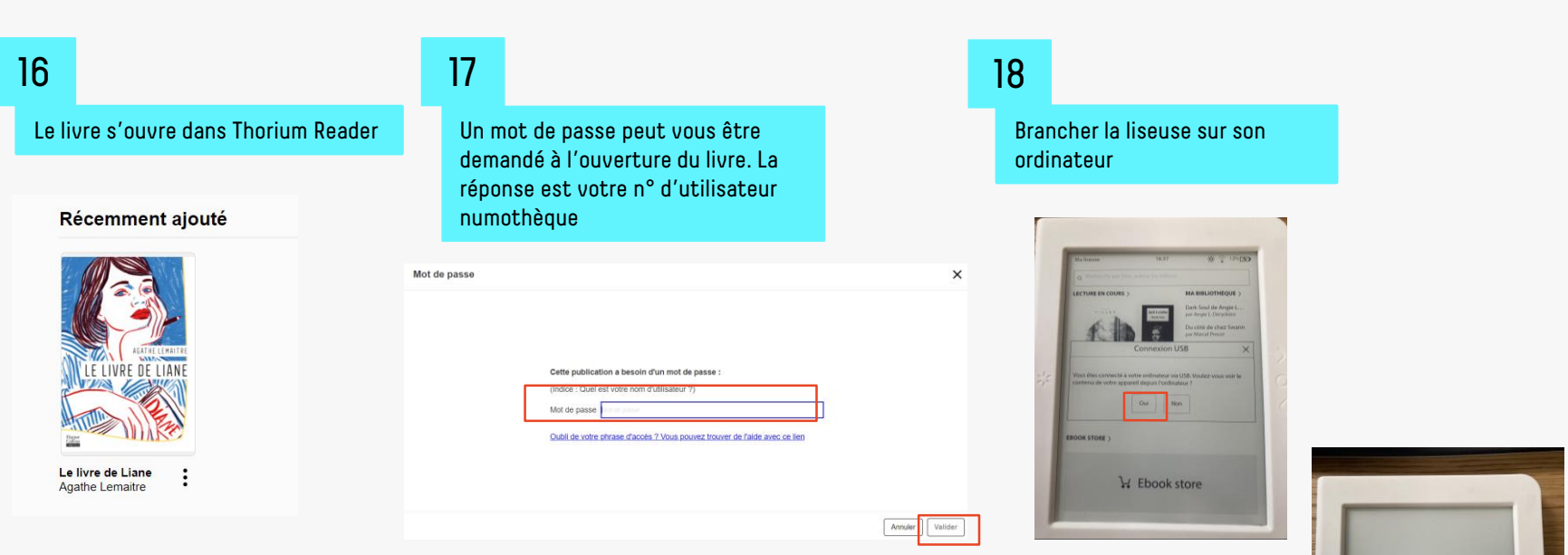

**DIVA<sup>HD</sup>** 

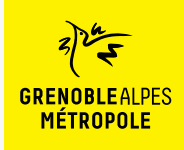

*Liseuse Booken Diva*

#### Transférer un livre sur sa liseuse

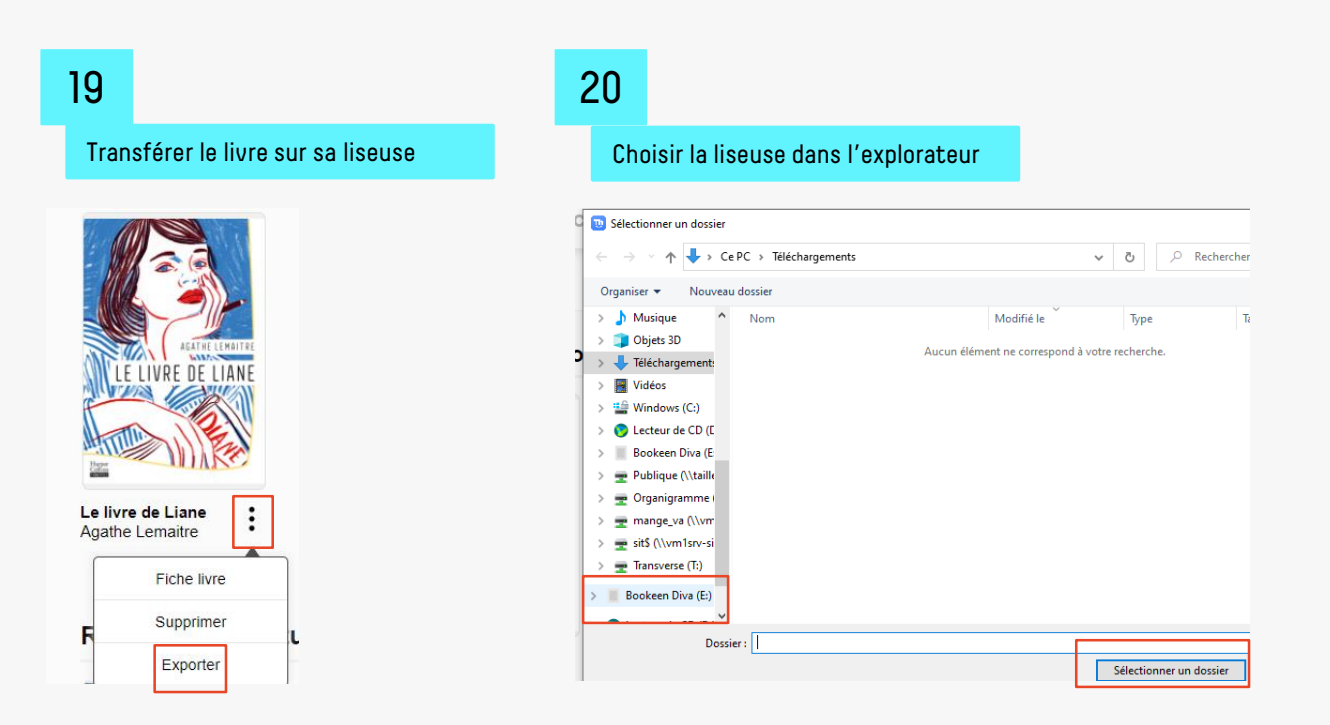

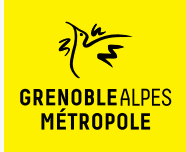

#### Déconnecter la liseuse

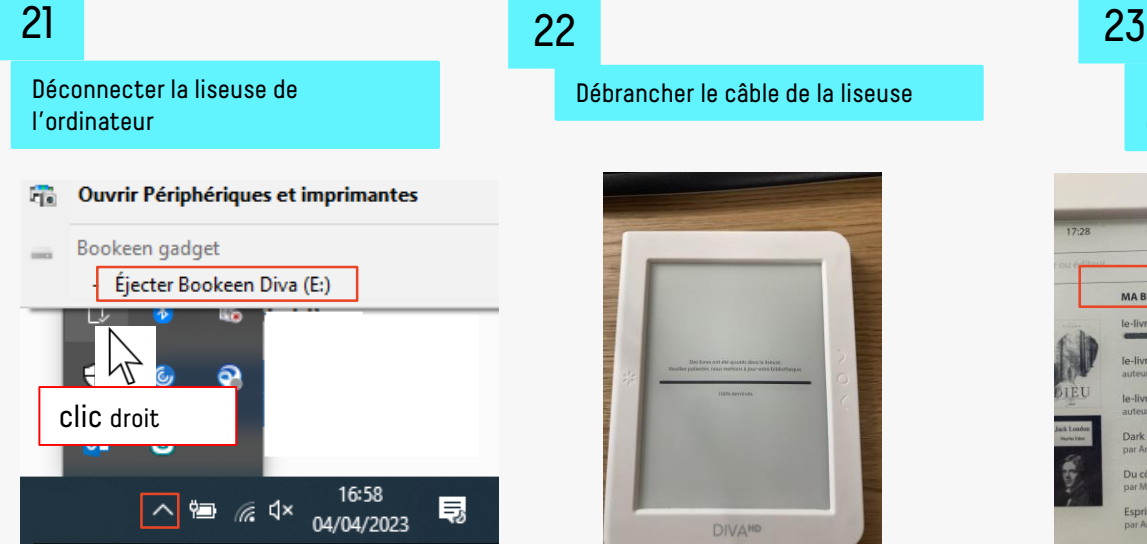

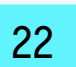

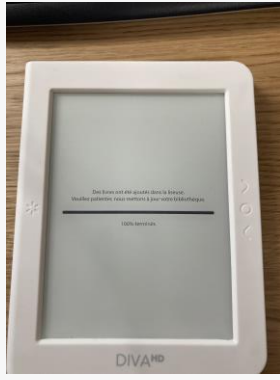

Débrancher le câble de la liseuse Cliquer sur le titre du livre. **Si un mot de passe est demandé**, saisir son n° d'utilisateur numothèque

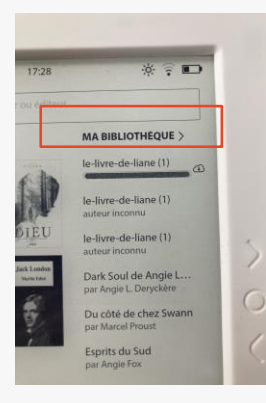

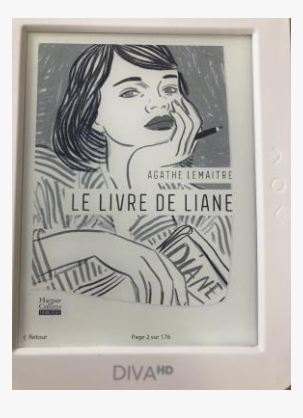

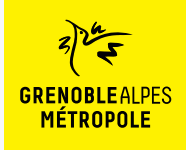

## **LA TROUSSE DE SECOURS POUR LES LISEUSE UTILISANT LE VERROU NUMÉRIQUE LCP**

#### La rubrique d'aide de Bibook

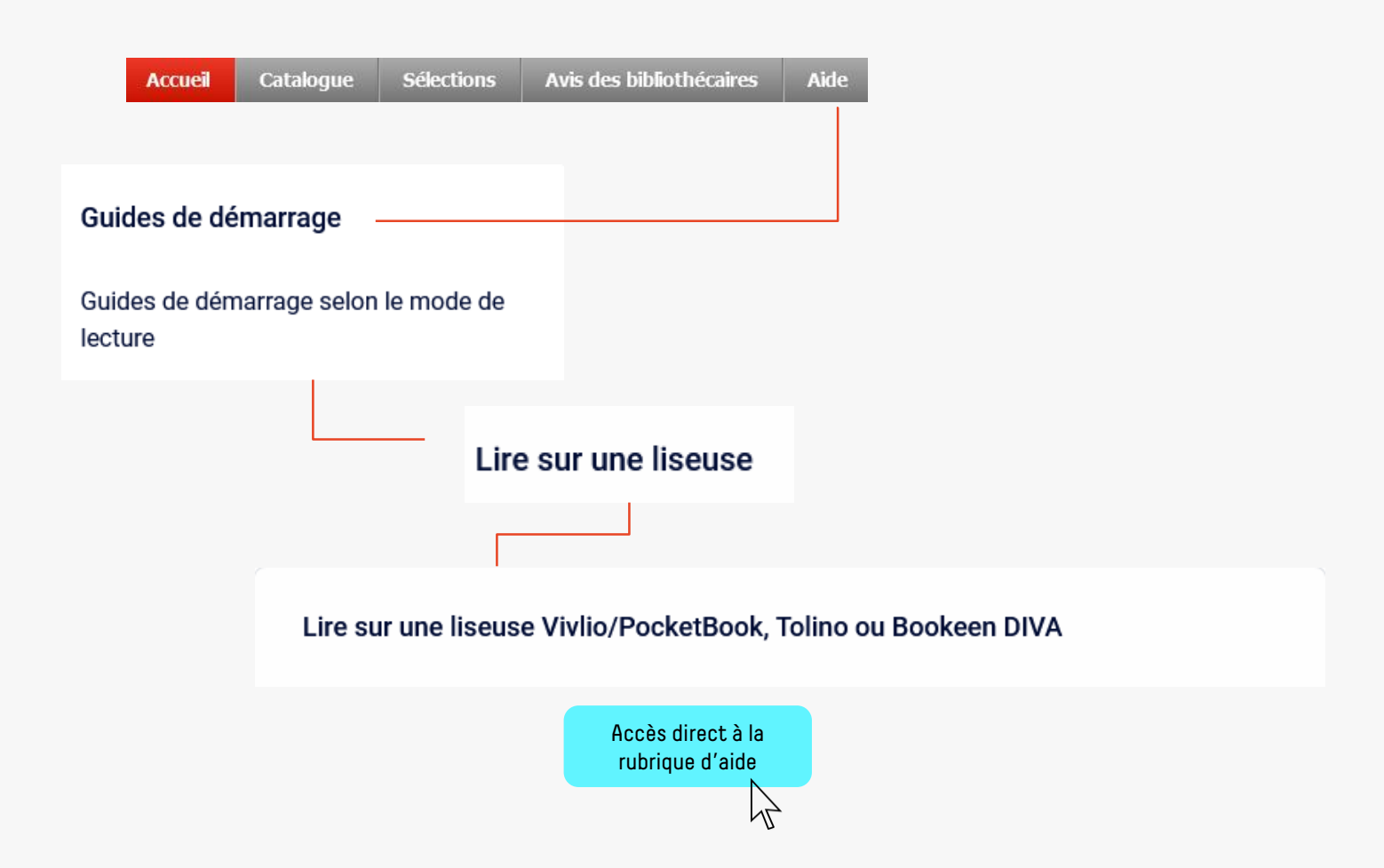

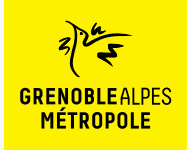

## **LA TROUSSE DE SECOURS POUR ORDINATEUR AVEC VERROU NUMÉRIQUE LCP**

#### La rubrique d'aide de Bibook

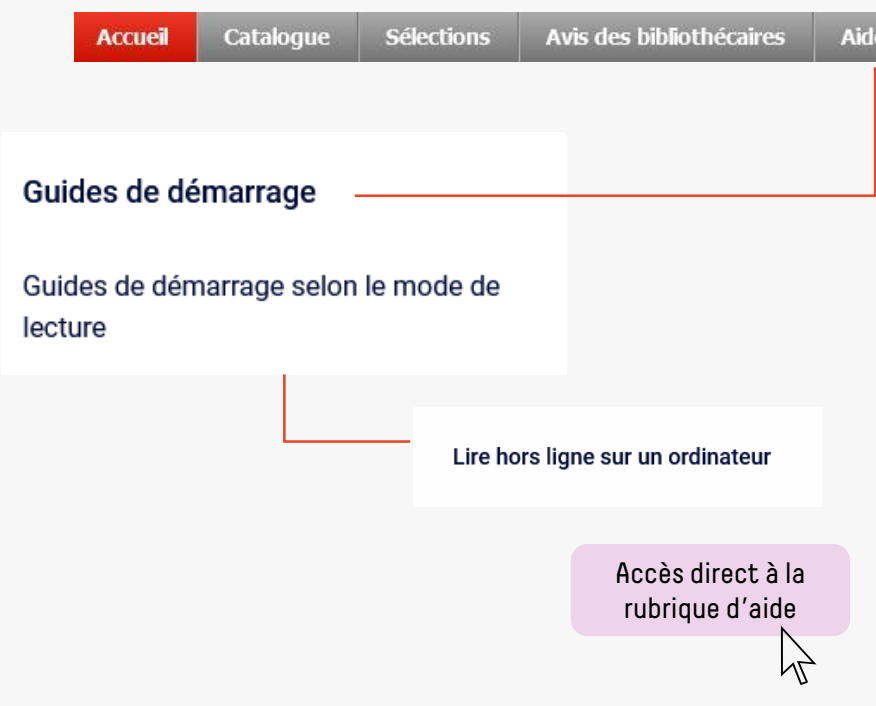

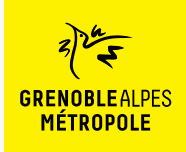

#### **CONTACT**

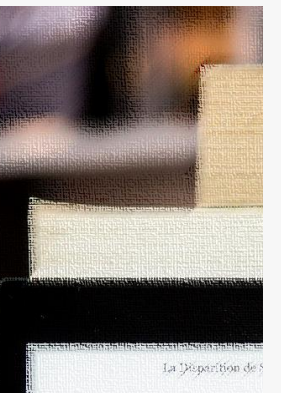

Dans quatre jours seul pendant quatre jours. Landi, disait avoir un rendez-vous éléments manquant à son dos --- Laisse l'affaire à l'un de ter -- Mors de question ! Derek  $1964...$ il ne me laissa pas terminer i - On a boucle l'enquête, Jes se qui te prend tout d'un sou prix te replonger là-dedans revivre tour ça?" de regrettai son manque de s - Alors, tu ne veux pas venir - Non, Jesse, Désolé. somplètement. C'est donc seul que je me aprés y avoir mis les pieds po-

 $\varphi$  Disparition of our jours aliste

#### **Une question ? Une remarque ?**

[Contacter l'Assistance numothèque via](https://services.demarches.grenoblealpesmetropole.fr/autres-questions/support-numotheque/) ce formulaire en ligne.

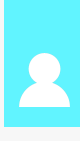